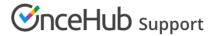

## Location of the Scheduling options section

Last Modified on Oct 11, 2022

Scheduling options are located on the Booking page by default. If you associate Event types with your Booking page, the **Scheduling options** section is located on the Event type. This allows you to standardize the settings for your scheduling scenarios. Learn more about associating Event types with Booking pages

## In this article:

- Booking pages associated with Event types
- Booking pages not associated with Event types

## Booking pages associated with Event types

For Booking pages **associated** with Event types (recommended), go to **Booking pages** in the bar on the left, select the relevant **Event type**, and go to the **Scheduling options** section (Figure 1).

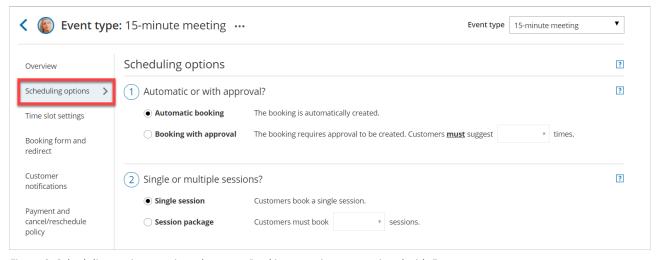

Figure 2: Scheduling options section when your Booking page is not associated with Event types

## Booking pages not associated with Event types

For Booking pages **not associated** with Event types, go to **Booking pages** in the bar on the left, select the relevant **Booking page**, and go to the **Scheduling options** section (Figure 2).

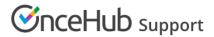

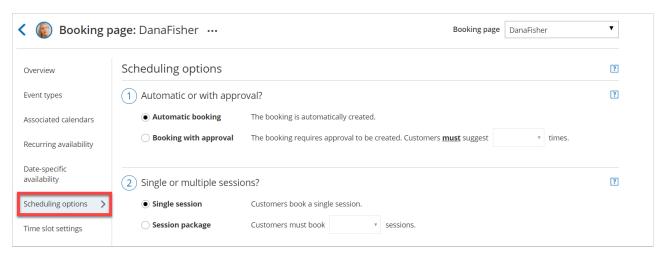

Figure 1: Scheduling options section when your Booking page has associated Event types